#### **CHAPTER IV**

### **THE RESULT OF THE STUDY**

### **A. Data Presentation**

In this chapter, the writer presented the obtained data. The data were presented in the

following steps.

# **1. Distribution of Pre Test Scores of the Experimental Group**

The pre test scores of the experimental group were presented in the following table.

### **Table 4.1 The Description of Pre Test Scores of The Data Achieved by The Students in Experimental Group**

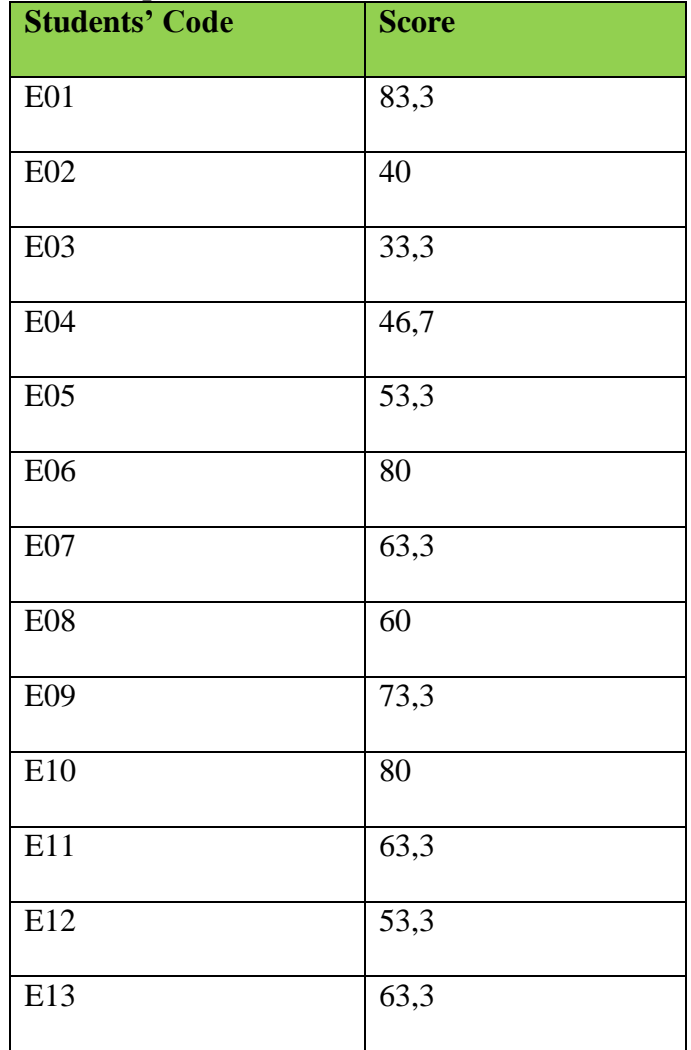

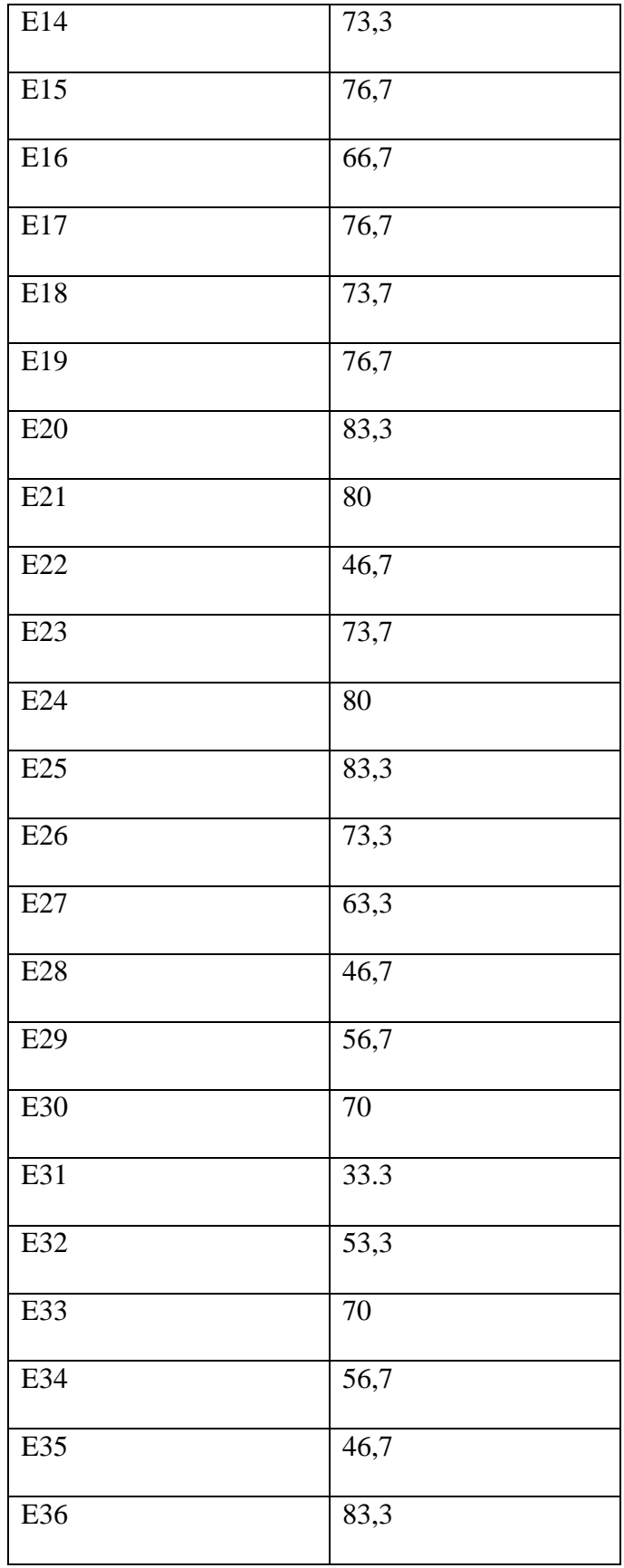

was known the highest score was 83.3and the lowest score was 33.3. To determine the range of score, the class interval, and interval of temporary, the writer calculated using formula as follows:

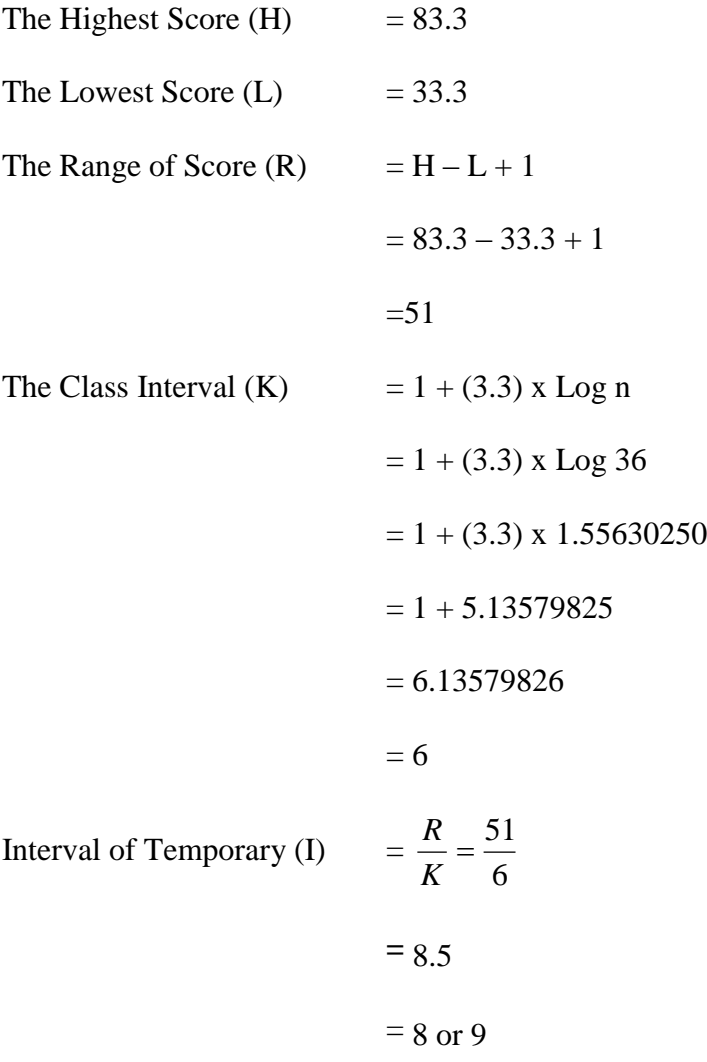

So, the range of score was 51, the class interval was 8, and interval of temporary was 8. Then, it was presented using frequency distribution in the following table:

| <b>Class</b><br>$\mathbf{(k)}$ | <b>Interval</b><br>$\mathbf{I}$ | <b>Frequency</b><br>(F) | <b>Midpoint</b><br>(X) | <b>The</b><br><b>Limitation</b><br>of Each<br>Group | <b>Relative</b><br><b>Frequency</b><br>(%) | <b>Cumulative</b><br><b>Frequency</b><br>(%) |
|--------------------------------|---------------------------------|-------------------------|------------------------|-----------------------------------------------------|--------------------------------------------|----------------------------------------------|
| $\mathbf{1}$                   | $76 - 84$                       | 10                      | 80                     | 75.5-84.5                                           | 27,7777778                                 | 100                                          |
| $\overline{2}$                 | $67 - 75$                       | 10                      | 71                     | 66.5-75.5                                           | 27,7777778                                 | 72,2222222                                   |
| 3                              | $58 - 66$                       | 6                       | 62                     | 57.5-66.5                                           | 16,6666667                                 | 44,4444444                                   |
| $\overline{4}$                 | $49 - 57$                       | $\overline{4}$          | 53                     | 48.5-57.5                                           | 11,1111111                                 | 27,7777778                                   |
| 5                              | $41 - 48$                       | $\overline{4}$          | 44.5                   | 40.5-48.5                                           | 11,1111111                                 | 16,6666667                                   |
| 6                              | $33 - 40$                       | $\overline{2}$          | 36.5                   | $32.5 - 40.5$                                       | 5,55555556                                 | 5,55555556                                   |
|                                |                                 | $\Sigma$ F = 36         |                        |                                                     | $\sum \mathbf{P} = 100$                    |                                              |

**Table 4.2 The Frequency Distribution of the Pre Test Scores of the Experimental Group**

**Figure 4.1. The Frequency Distribution of the Pre test Score of the Experimental Group** 

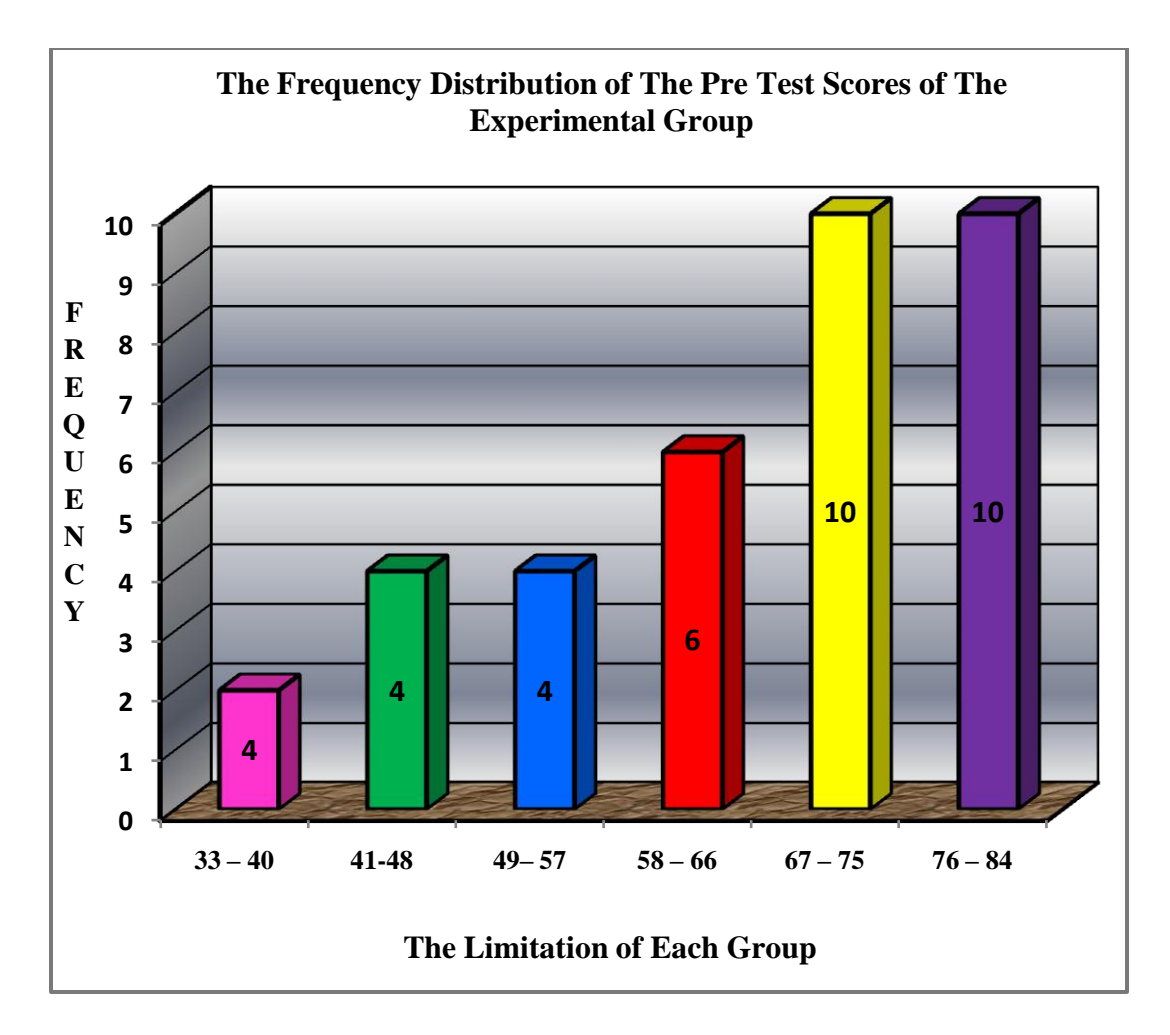

The table and figure above showed the pre test score of students in experiment group. It could be seen that there were 2 students who got score 32.5-40.5. There were 4 student who got score 40.5-48.5. There were 4 students who got score 48.5-57.5. There were 6 students who got 57.5-66.5. There were 10 students who got 66.5-75.5 and there were 10 students who got 75.5- 84.5.

The next step, the writer tabulated the scores into the table for the calculation of mean, median, and modus as follows:

#### **Table 4.3 The Calculation of Mean, Median, and Modus of the Pre Test Scores of the Experimental Group**

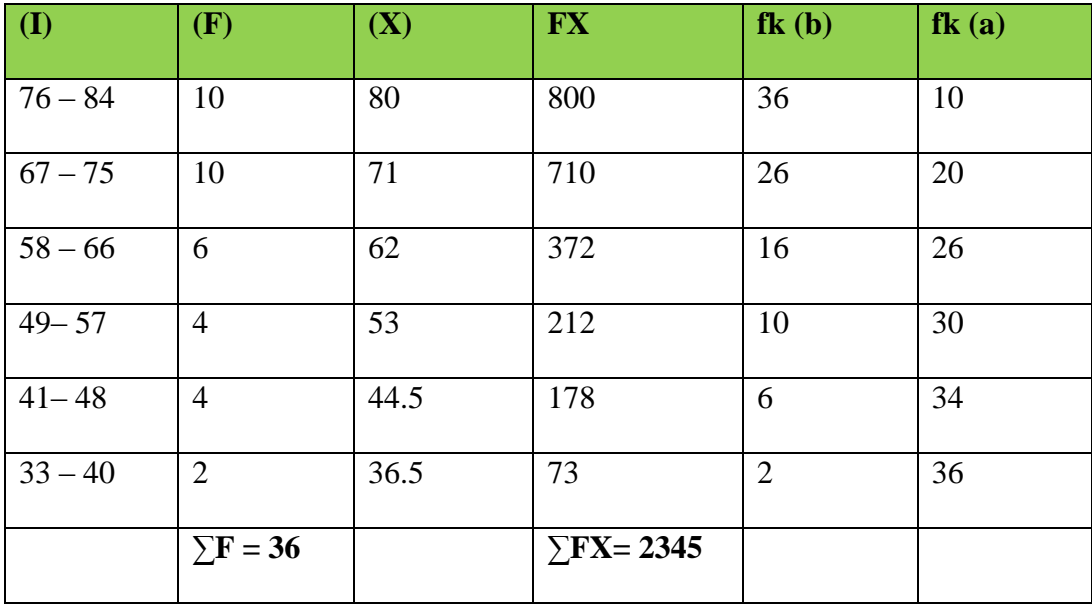

# **a. Mean**

$$
Mx = \frac{\sum fX}{N}
$$
  
= 
$$
\frac{2345}{36}
$$
  
= 65.13889  
= 65.138

# **b. Median**

Mdn

\n
$$
= \ell + \frac{\frac{1}{2}N - f k_b}{f_i} \times i
$$
\n
$$
= 57.5 + \frac{18 - 4}{6} \times 8
$$
\n
$$
= 57.5 + \frac{14}{6} \times 8
$$
\n
$$
= 57.5 + 18.66664
$$

 $= 76.16664$ 

**c. Modus**

Mo

\n
$$
= \ell + \left(\frac{fa}{fa + fb}\right) x \, i
$$
\n
$$
= 57.5 + \left(\frac{10}{10 + 4}\right) \times 8
$$
\n
$$
= 57.5 + \left(\frac{10}{14}\right) \times 8
$$

$$
= 57.5 + 5.71429
$$
  
= 63.21429  
= 63.214

The calculation above showed of mean value was 65.138, median value was 76.16664, and modus value was 63.214 of the pre test of the experimental group. The last step, the writer tabulated the scores of pre test of experimental group into the table for the calculation of standard deviation and the standard error as follows:

### **Table 4.4 The Calculation of the Standard Deviation and the Standard Error of the Pre**

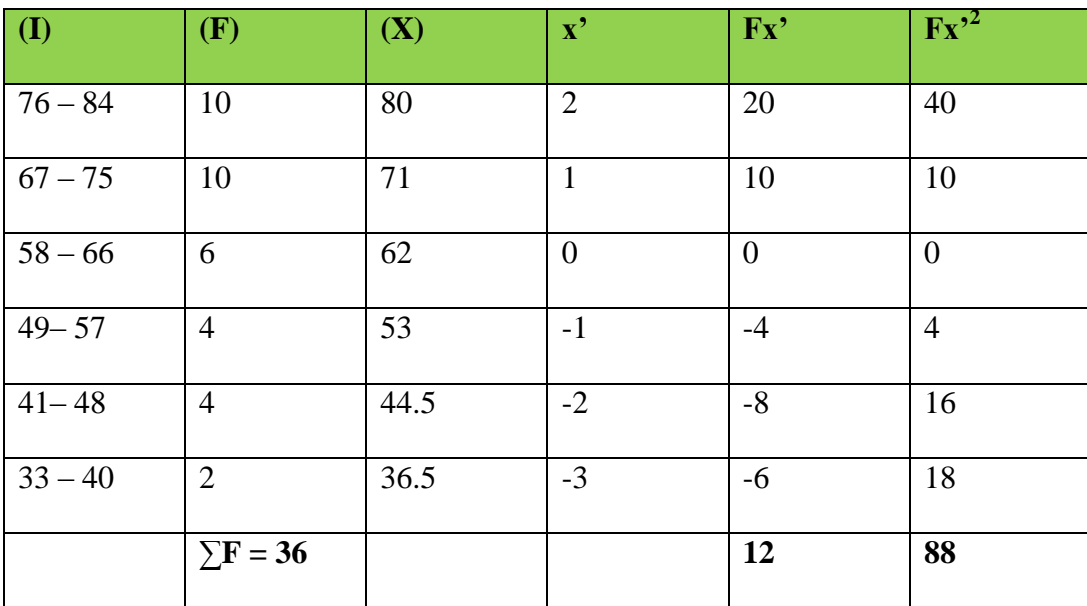

**Test Scores of Experimental Group** 

#### **a. Standard Deviation**

$$
SD_{1} = i\sqrt{\frac{\sum Fx^{2}}{N} - \frac{(Fx)^{2}}{N}}
$$

$$
SD_{1} = 8\sqrt{\frac{88}{36} - \left(\frac{12}{36}\right)^{2}}
$$

$$
SD_{1} = 8\sqrt{2.44444 - (-0.33333)^{2}}
$$

$$
SD1 = 8\sqrt{2.44444} - 0.11110
$$
  
\n
$$
SD1 = 8\sqrt{2.33334}
$$
  
\n
$$
SD1 = 8 \times 1.52752
$$
  
\n
$$
SD1 = 12.22021
$$

#### **b. Standard Error**

$$
SEM_{1} = \frac{SD_{1}}{\sqrt{N_{1} - 1}}
$$

$$
SEM_{1} = \frac{12.22021}{\sqrt{36 - 1}}
$$

$$
SEM_{1} = \frac{12.22021}{\sqrt{35}}
$$

$$
SEM_{1} = \frac{12.22021}{5.91607}
$$

$$
SEM_{1} = 2.06559
$$

$$
SEM_{1} = 2.06559
$$

The result of calculation showed the standard deviation of pre test score of experimental

group was 12.22021 and the standard error of pre test score of experiment group was 2.065.

# **2. Distribution of Pre Test Scores of the Control Group**

The pre test scores of the control group were presented in the following table.

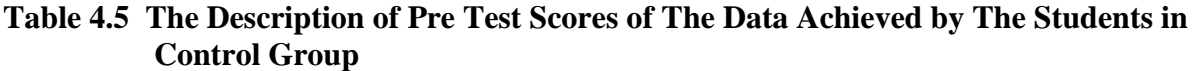

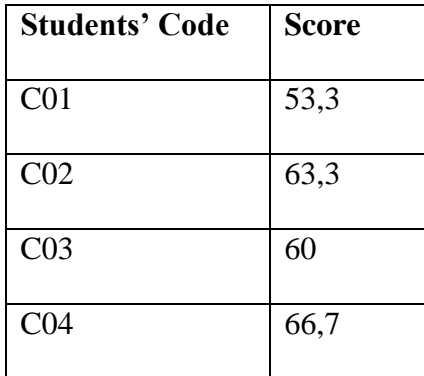

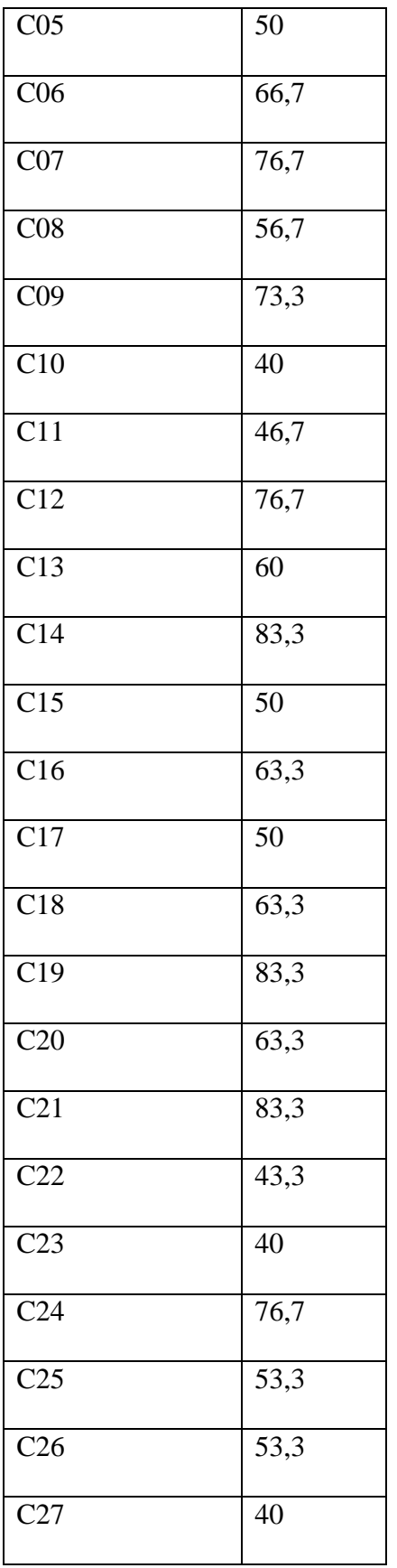

| C28             | 50   |
|-----------------|------|
| C29             | 50   |
| C30             | 60   |
| C <sub>31</sub> | 33.3 |
| C <sub>32</sub> | 40   |
| C <sub>33</sub> | 46,7 |
| C <sub>34</sub> | 43,3 |
| C <sub>35</sub> | 50   |
| C <sub>36</sub> | 50   |

Based on the data a bove, it was known the highest score was 83.3 and the lowest score was 33.3. To determine the range of score, the class interval, and interval of temporary, the writer calculated using formula as follows:

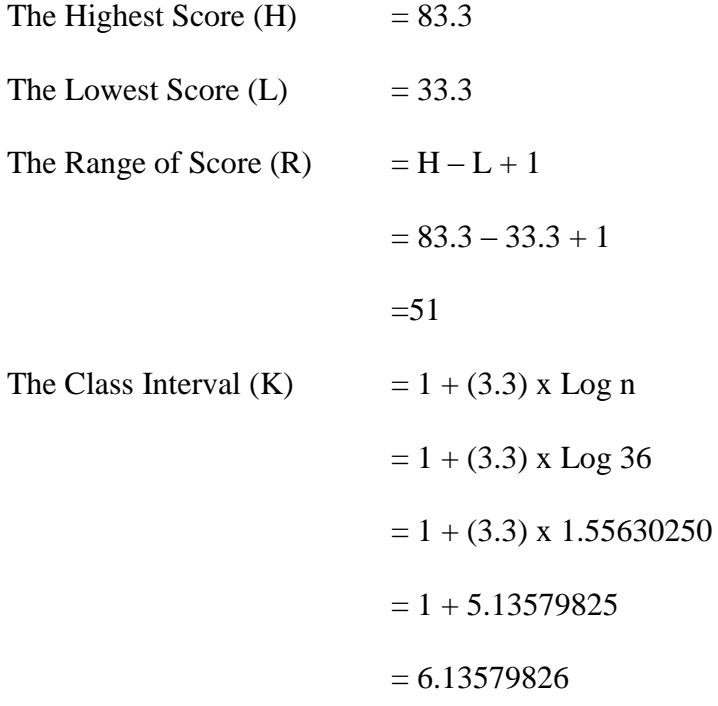

# $= 6$ Interval of Temporary (I) = 6  $=\frac{51}{4}$ *K R*  $= 8.5$  $= 8$  or 9

So, the range of score was 51, the class interval was 8, and interval of temporary was 8. Then, it was presented using frequency distribution in the following table:

**Table 4.6 The Frequency Distribution of the Pre Test Scores of the Control Group**

| <b>Class</b><br>$\mathbf{k}$ | <b>Interval</b><br>(I) | <b>Frequency</b><br>(F) | <b>Midpoint</b><br>(X) | <b>The</b><br><b>Limitation of</b><br><b>Each Group</b> | <b>Relative</b><br><b>Frequency</b><br>(%) | <b>Cumulative</b><br><b>Frequency</b><br>(%) |
|------------------------------|------------------------|-------------------------|------------------------|---------------------------------------------------------|--------------------------------------------|----------------------------------------------|
| $\mathbf{1}$                 | $76 - 84$              | 5                       | 80                     | 75.5-84.5                                               | 14                                         | 100                                          |
| $\overline{2}$               | $67 - 75$              | $\overline{2}$          | 71                     | 66.5-75.5                                               | 6                                          | 86                                           |
| 3                            | $58 - 66$              | 9                       | 62                     | 57.5-66.5                                               | 25                                         | 81                                           |
| $\overline{4}$               | $49 - 57$              | 11                      | 53                     | 48.5-57.5                                               | 31                                         | 56                                           |
| 5                            | $41 - 48$              | $\overline{4}$          | 44.5                   | 40.5-48.5                                               | 11                                         | 25                                           |
| 6                            | $33 - 40$              | 5                       | 36.5                   | 32.5-40.5                                               | 14                                         | 14                                           |
|                              |                        | $\Sigma$ F = 36         |                        |                                                         | <b>100</b>                                 |                                              |

**Figure 4.2 The Frequency Distribution of the Pre test Scores of the Control Group**

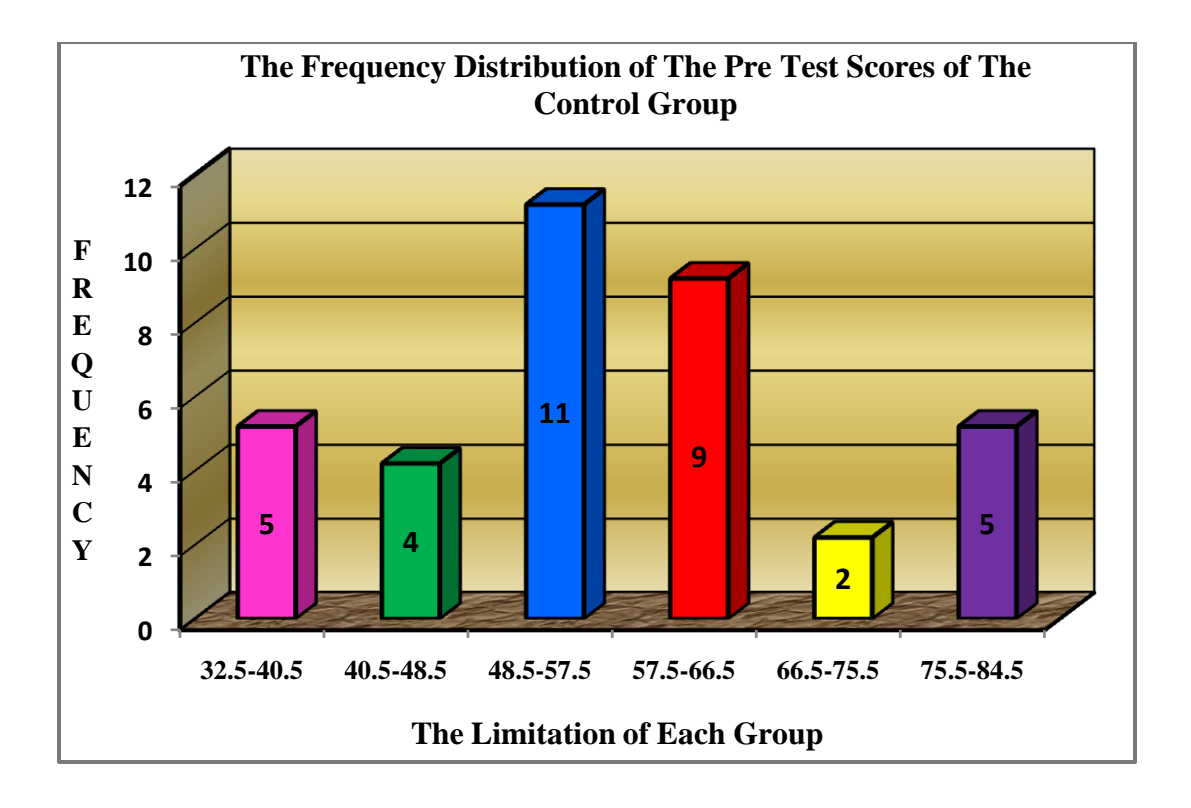

The table and the figure showed the pre test score of students in control group. It could be seen that there were 45students who got score 32.5 – 40.5. There were 4 student who got score  $40.5 - 48.5$ . There were 11 students who got score  $48.5 - 57.5$ . There were 9 students who got score  $57.5 - 66.5$ . There was 2 students who got score  $66.5 - 75.5$  and there were 5 students who got score 75.5 – 84.5.

The next step, the writer tabulated the score into the table for the calculation of mean, median, and modus as follows:

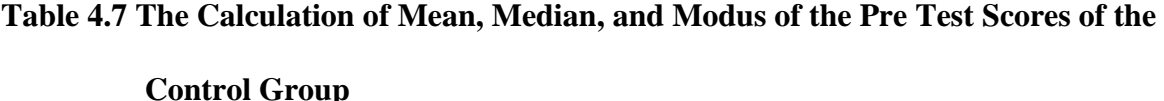

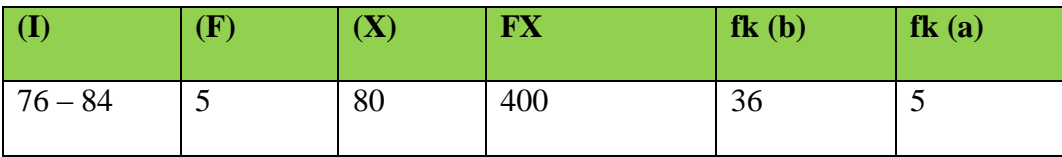

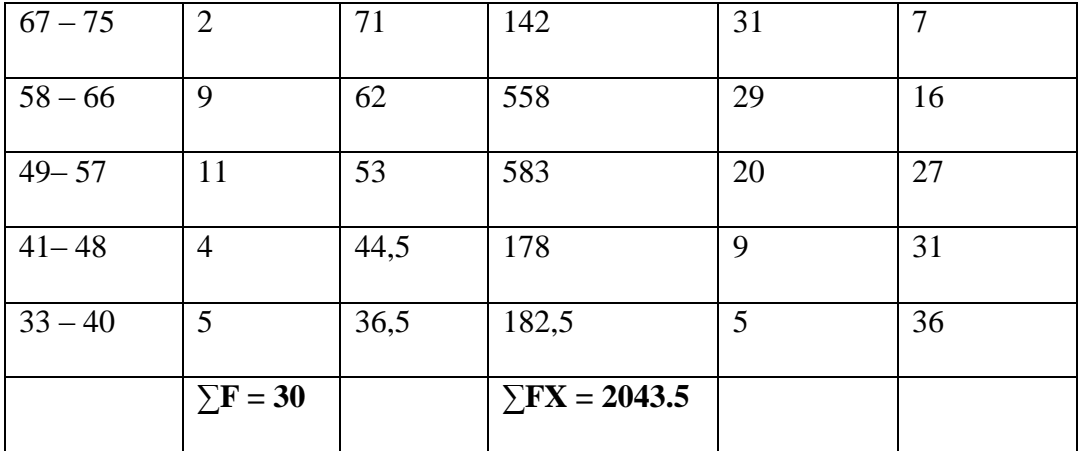

#### **a. Mean**

$$
Mx = \frac{\sum fX}{N}
$$

$$
= \frac{2043.5}{36}
$$

 $= 56.76389$ 

# **b. Median**

Mean

\n
$$
= \ell + \frac{\frac{1}{2}N - f k_b}{f_i} \times i
$$
\n
$$
= 57.5 + \frac{18 - 11}{9} \times 8
$$
\n
$$
= 57.5 + \frac{7}{9} \times 8
$$
\n
$$
= 57.5 + 6.22224
$$
\n
$$
= 63.72224
$$

# **c. Modus**

 $Mo$ 

$$
= \ell + \left(\frac{fa}{fa + fb}\right) x i
$$

$$
= 57.5 + \left(\frac{2}{3 + 11}\right) \times 8
$$

$$
= 57.5 + \left(\frac{2}{14}\right) \times 8
$$

$$
= 57.5 + 1.14288
$$

$$
= 58.64288
$$

The calculation above showed of mean value was 56.76389, median value was 63.72224, and modus value was 58.64288 of the pre test of the control group.

The last step, the writer tabulated the scores of pre test of control group into the table for the calculation of standard deviation and the standard error as follows:

#### **Table 4.8 The Calculation of the Standard Deviation and the Standard Error of the Pre**

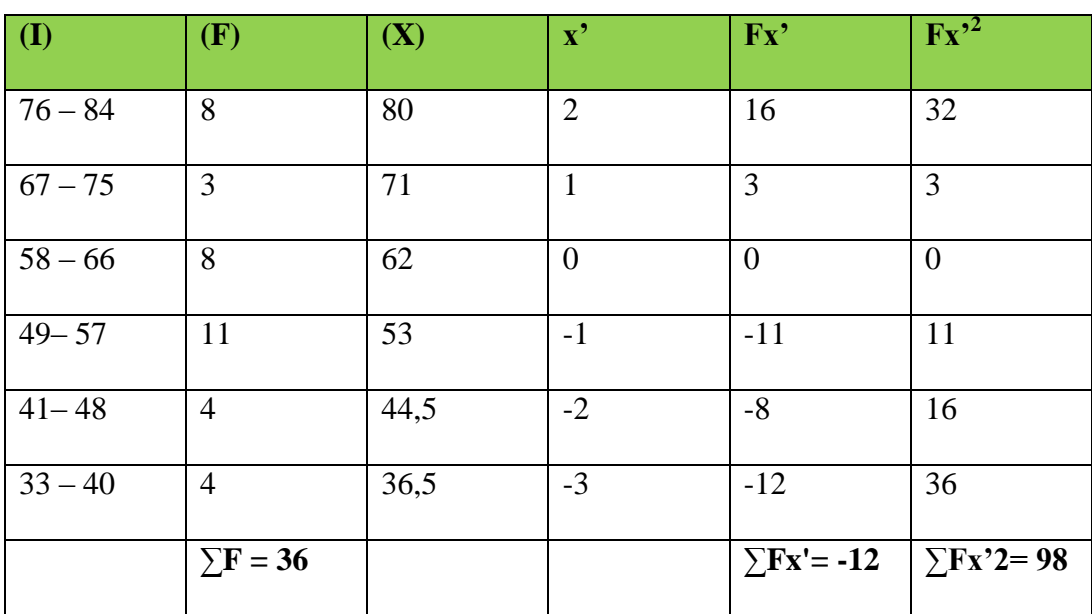

**Test Scores of Control Group** 

#### **a. Standard Deviation**

$$
SD_2 = i\sqrt{\frac{\sum Fx'^2}{N} - \frac{(Fx')^2}{N}}
$$

$$
SD_2 = 8\sqrt{\frac{98}{36} - \left(\frac{-12}{36}\right)^2}
$$

$$
SD_2 = 8\sqrt{2.72222 - (-0.33333)^2}
$$

$$
SD_2 = 8\sqrt{2.72222 - 0.11110}
$$

$$
SD_2 = 8\sqrt{2.60804}
$$

$$
SD_2 = 8 \times 1.61494
$$

$$
SD_2 = 12.91954
$$

#### **b. Standard Error**

$$
SEM_2 = \frac{SD_2}{\sqrt{N_1 - 1}}
$$
  
\n
$$
SEM_2 = \frac{12.91954}{\sqrt{36 - 1}}
$$
  
\n
$$
SEM_2 = \frac{12.91954}{\sqrt{35}}
$$
  
\n
$$
SEM_2 = \frac{12.91954}{5.91607}
$$
  
\n
$$
SEM_2 = 2.1838
$$
  
\n
$$
SEM_2 = 2.1833
$$

The result of calculation showed the standard deviation of pre test score of control group was 12.91954 and the standard error of pre test score of control group was 2.183.

## **3. Distribution of Post Test Scores of the Experimental Group**

The post test scores of the experimental group were presented in the following table.

# **Table 4.9 The Description of Post Test Scores of The Data Achieved by The Students in**

**Experimental Group**

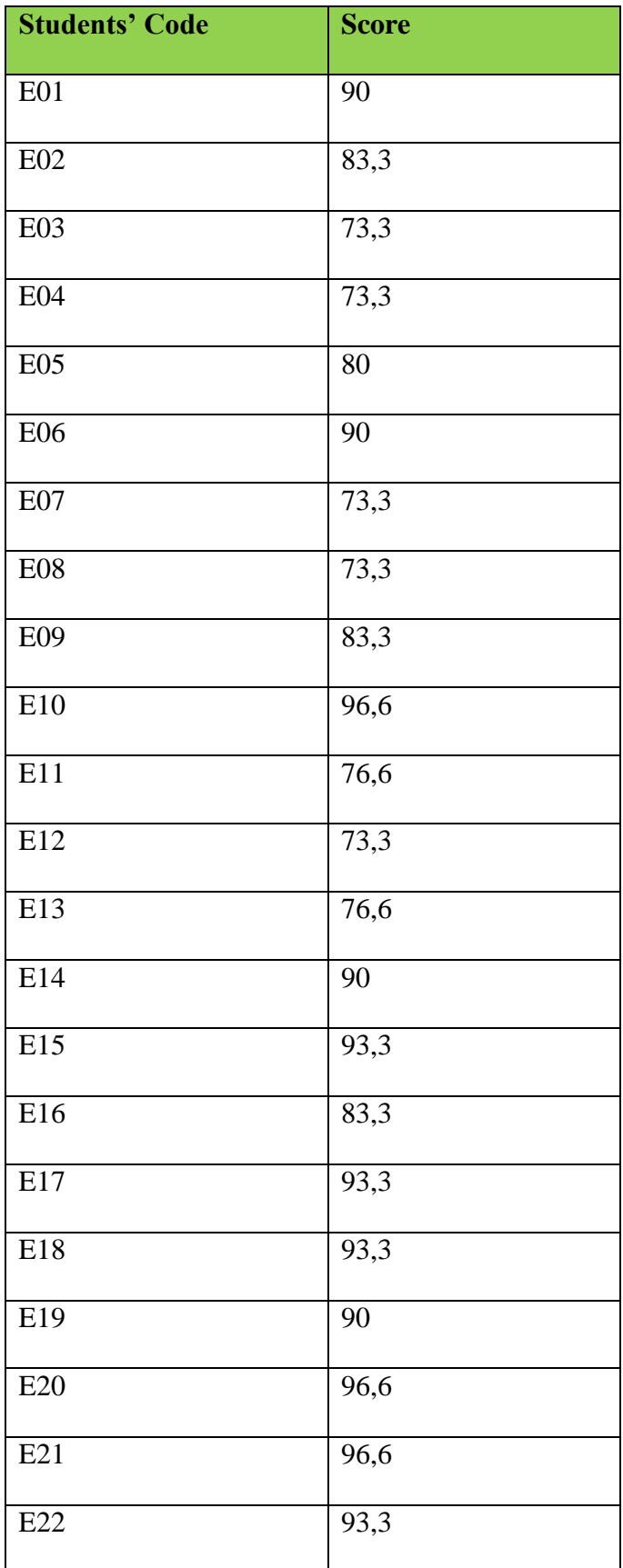

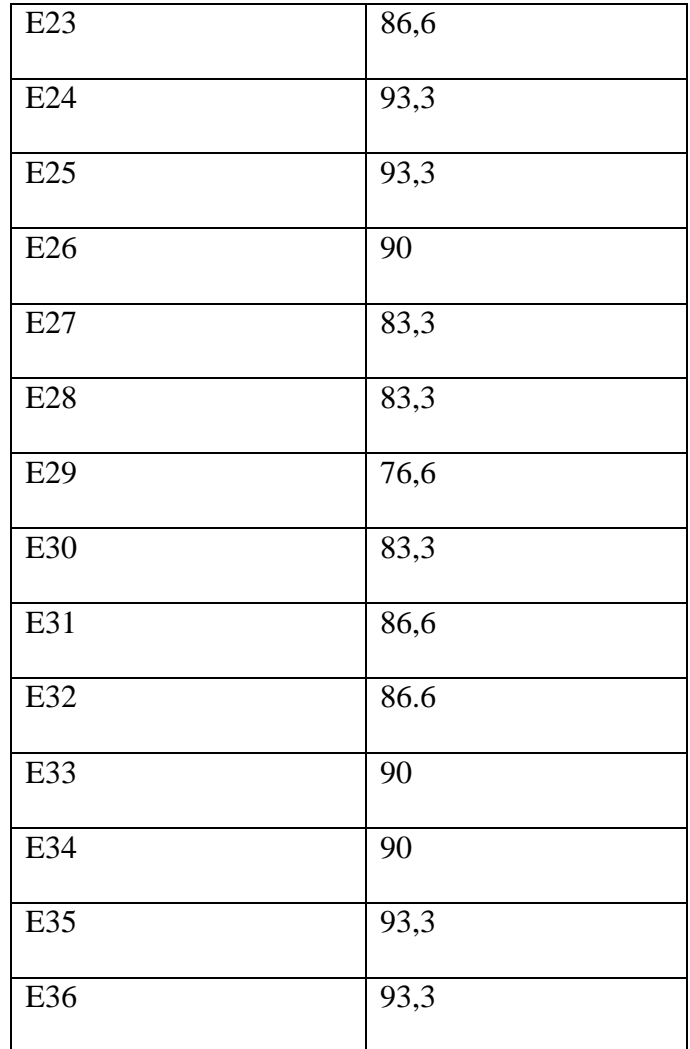

Based on the data above, it was known the highest score was 96.6 and the lowest score was 73.3. To determine the range of score, the class interval, and interval of temporary, the writer calculated using formula as follows:

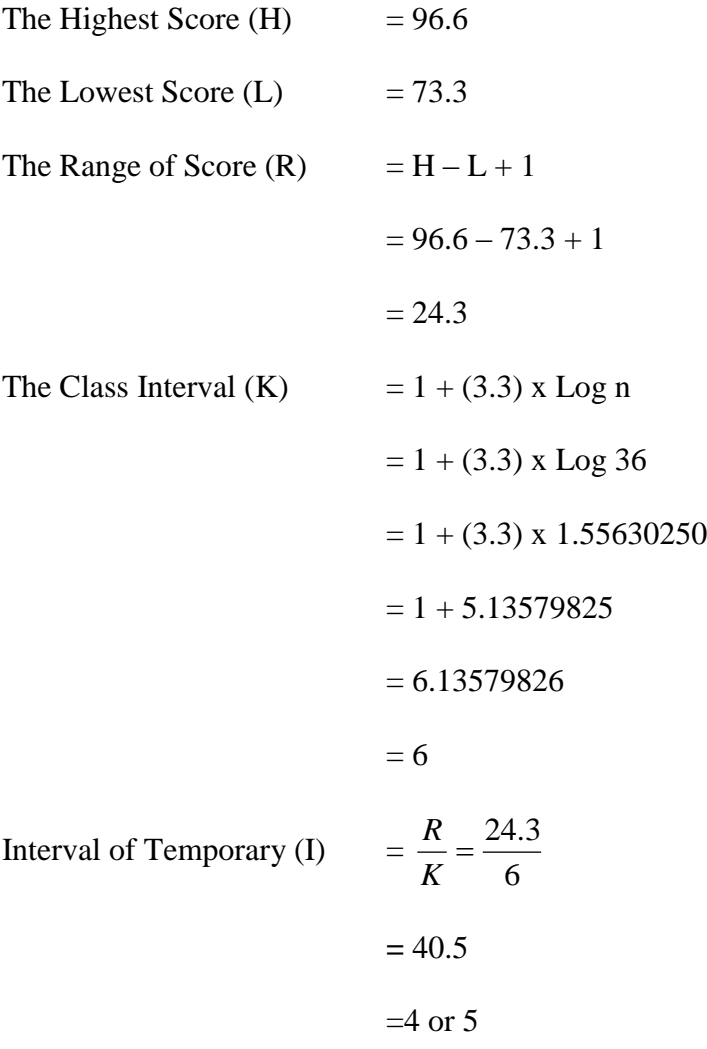

So, the range of score was 24.3, the class interval was 6, and interval of temporary was 4.

Then, it was presented using frequency distribution in the following table:

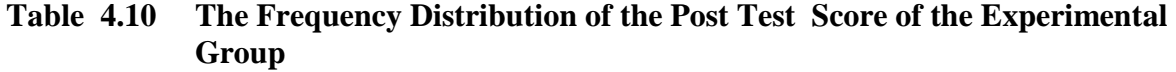

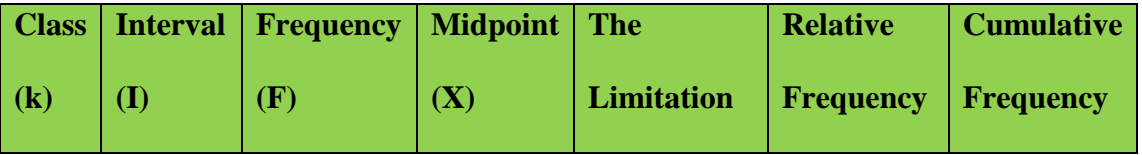

|                |       |                        |      | of Each      | (%)              | (%) |
|----------------|-------|------------------------|------|--------------|------------------|-----|
|                |       |                        |      | <b>Group</b> |                  |     |
| $\mathbf{1}$   | 93-97 | 11                     | 95   | 92.5-97.5    | 30,5555556       | 100 |
| $\overline{2}$ | 89-92 | $\overline{7}$         | 90.5 | 88.5-92.5    | 19,4444444       | 89  |
| $\overline{3}$ | 85-88 | $\overline{3}$         | 86.5 | 84.5-88.5    | 8,33333333       | 82  |
| $\overline{4}$ | 81-84 | $\overline{7}$         | 82.5 | 80.5-84.5    | 19,4444444       | 79  |
| 5              | 77-80 | 3                      | 78.5 | 76.5-80.5    | 8,33333333       | 72  |
| 6              | 73-76 | 5                      | 74.5 | 72.5-76.5    | 13,8888889       | 69  |
|                |       | $\Sigma$ <b>F</b> = 36 |      |              | $\Sigma P = 100$ |     |

**Figure 4.3. The Frequency Distribution of the Post Test Scores of the Experimental Group** 

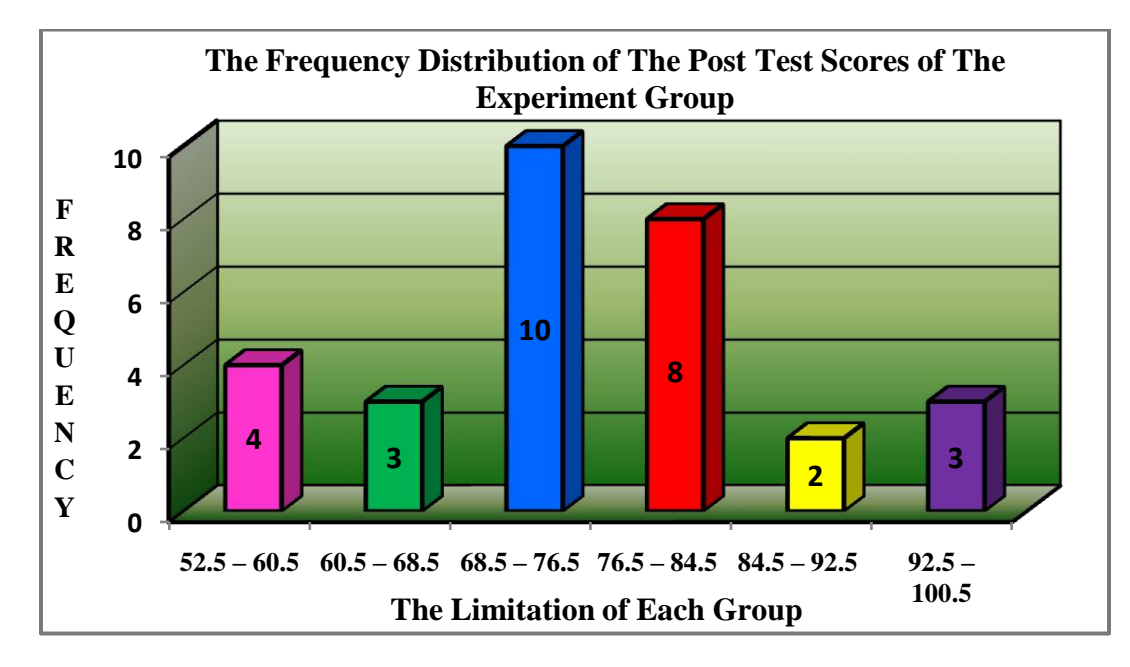

The table and figure above showed the post test score of students in experimental group. It could be seen that there were 5 students who got score 72.5-76.5. There were 3 students who got score 76.5-80.5. There were 7 students who got score 80.5-84.5. There were 3 students who got 84.5-88.5. There were 7 students who got 88.5-92.5 and there were 11 students who got 92.597.5. The next step, the writer tabulated the score into the table for the calculation of mean, median, and modus as follows:

# **Table 4.11 The Calculation of Mean, Median, and Modus of the Post Test Scores of the Experimental Group**

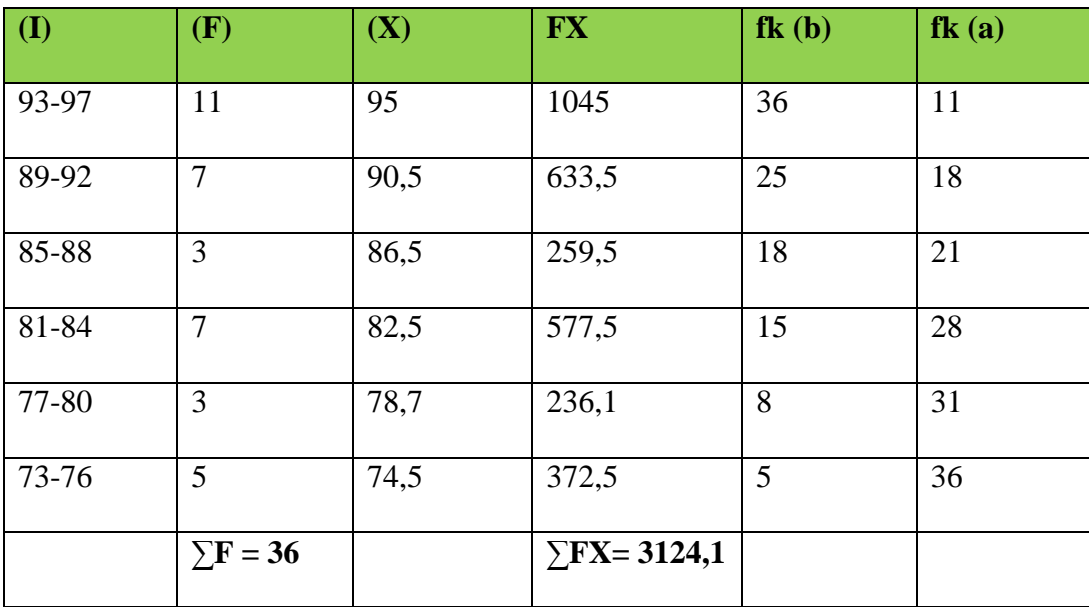

#### **a. Mean**

$$
Mx = \frac{\sum fX}{N}
$$
  
= 
$$
\frac{3124.1}{36}
$$
  
= 86.77778  
= 86.78

1  $\frac{1}{2}N - f k_b$  $\frac{\partial f}{\partial f_i} x i$ 

3

3

### **b. Median**

Mdn  $= \ell +$  $= 84.5 + \frac{10}{2} \times 4$  $84.5 + \frac{18 - 7}{2} \times$  $= 84.5 + \frac{11}{2} \times 4$  $84.5 + \frac{11}{2} \times$ 

$$
= 84.5 + 14.66668
$$

$$
= 99.167
$$

#### **c. Modus**

Mo

\n
$$
= \ell + \left(\frac{fa}{fa + fb}\right) x i
$$
\n
$$
= 84.5 + \left(\frac{7}{7 + 7}\right) \times 4
$$
\n
$$
= 84.5 + \left(\frac{7}{14}\right) \times 4
$$
\n
$$
= 84.5 + 4
$$
\n
$$
= 88.5
$$

The calculation above showed of mean value was 86.78, median value was 99.167, and modus value was 88.5 of the post test of the experimental group.

The last step, the writer tabulated the scores of pre test of control group into the table for the calculation of standard deviation and the standard error as follows:

#### **Table 4.12 The Calculation of the Standard Deviation and the Standard Error of the Post**

| $\mathbf{I}$ | (F)             | (X)  | $\mathbf{x}^{\prime}$ | $Fx^{\prime}$                       | Fx <sup>2</sup>  |
|--------------|-----------------|------|-----------------------|-------------------------------------|------------------|
| 93-97        | 11              | 95   | $\overline{2}$        | 22                                  | 44               |
| 89-92        | $\overline{7}$  | 90,5 | $\mathbf{1}$          | $\overline{7}$                      | $\overline{7}$   |
| 85-88        | 3               | 86,5 | $\overline{0}$        | $\overline{0}$                      | $\overline{0}$   |
| 81-84        | $\overline{7}$  | 82,5 | $-1$                  | $-7$                                | $\tau$           |
| 77-80        | 3               | 78,5 | $-2$                  | $-6$                                | 12               |
| 73-76        | 5               | 74,5 | $-3$                  | $-15$                               | 45               |
|              | $\Sigma$ F = 36 |      |                       |                                     | $\Sigma F x^2 =$ |
|              |                 |      |                       | $\Sigma$ <b>Fx</b> <sup>2</sup> = 1 | 115              |

**Test Scores of Experimental Group** 

### **a. Standard Deviation**

$$
SD_{1} = i\sqrt{\frac{\sum Fx^{2}}{N} - \frac{(Fx)^{2}}{N}}
$$
  
\n
$$
SD_{1} = 4\sqrt{\frac{115}{36} - \left(\frac{1}{36}\right)^{2}}
$$
  
\n
$$
SD_{1} = 4\sqrt{3.194 - (0.028)^{2}}
$$
  
\n
$$
SD_{1} = 4\sqrt{3.194 - 0.00078}
$$
  
\n
$$
SD_{1} = 4\sqrt{3.19322}
$$
  
\n
$$
SD_{1} = 4 \times 1.78695
$$
  
\n
$$
SD_{1} = 7.14783
$$

**b. Standard Error**

$$
SEM_{1} = \frac{SD_{1}}{\sqrt{N_{1} - 1}}
$$

$$
SEM_{1} = \frac{7.14783}{\sqrt{36 - 1}}
$$

$$
SEM_{1} = \frac{7.14783}{\sqrt{35}}
$$

$$
SEM_{1} = \frac{7.14783}{5.91607}
$$

$$
SEM_{1} = 1.20821
$$

$$
SEM_{1} = 1.208
$$

The result of calculation showed the standard deviation of post test score of experimental group was 7.14783 and the standard error of post test score of experimental group was 1.208

The writer also calculated the data calculation of post-test score of experimental group

using SPSS 17.0 program. The result of statistic table is as follows:

# **Table 3.13 The Frequency Distribution of the Post Test Scores of the Experimental Group**

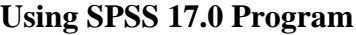

#### **VAR00001**

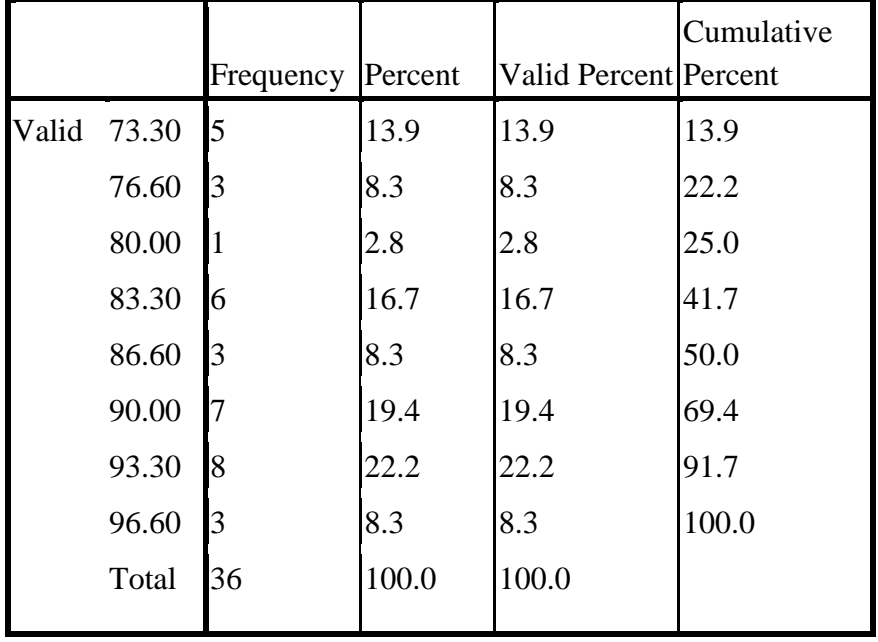

**Figure 4.4. The Frequency Distribution of the Post test Score of the Experimental Group** 

**Using SPSS 17.0 Program**

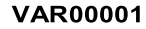

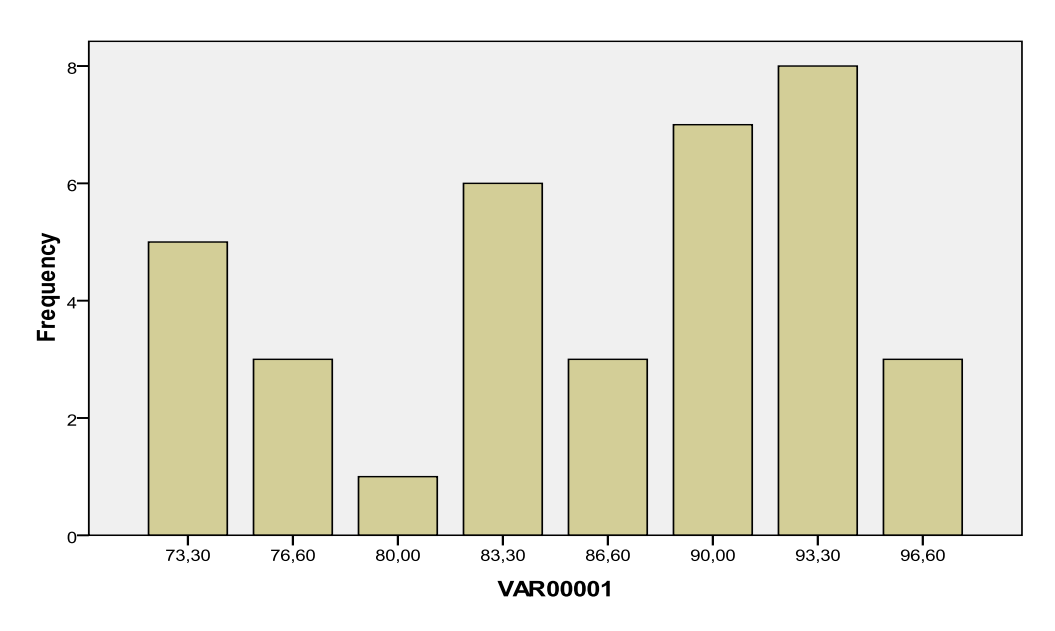

The table and figure above showed the result of post-test scorer achieved by the experiment group using SPSS Program. It could be seen that there were 2 students who got 53 (6.7%). Two students got 60 (6.7%). One student got 63 (3.3%). Two students got 66 (6.7%). Five students got 70 (16.7%). Three students got 73 (10.0%). Two students got 76 (6.7%). Three students got 80 (10.0%). Five student got 83 (16.7%). One student got 86 (3.3%). One student got 90 (3.3%). Two students got 93 (6.7%). And one student got 100 (3.3%).

The next step, the writer calculated the score of mean, median, mode, standard deviation, and standard error of mean of post-test score in experiment group as follows:

**Table 4.14 The Table of Calculation of Mean, Median, Mode, Standard Deviation, and Standard Error of Mean of Post-test Score in Experiment Group Using SPSS 17.0 Program**

#### **Statistics**

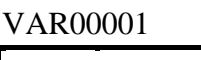

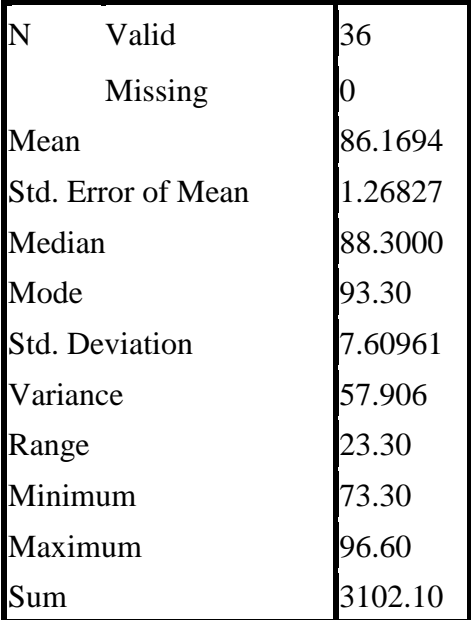

The table showed the result of mean calculation was 86.1694, the result of median calculation 88.3000 and the result of mode calculation was 93.30. The result of standard deviation calculation was 7.60961 and the result of standard error of mean calculation was 1.26827.

# **4. Distribution of Post Test Scores of the Control Group**

The post test scores of the control group were presented in the following table.

#### **Table 4.15 The Description of Post Test Scores of The Data Achieved by The Students in**

#### **Control Group**

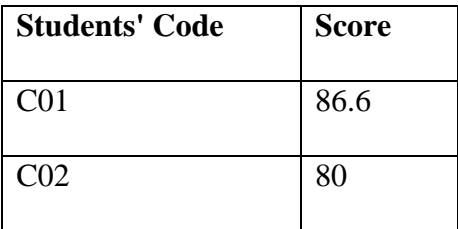

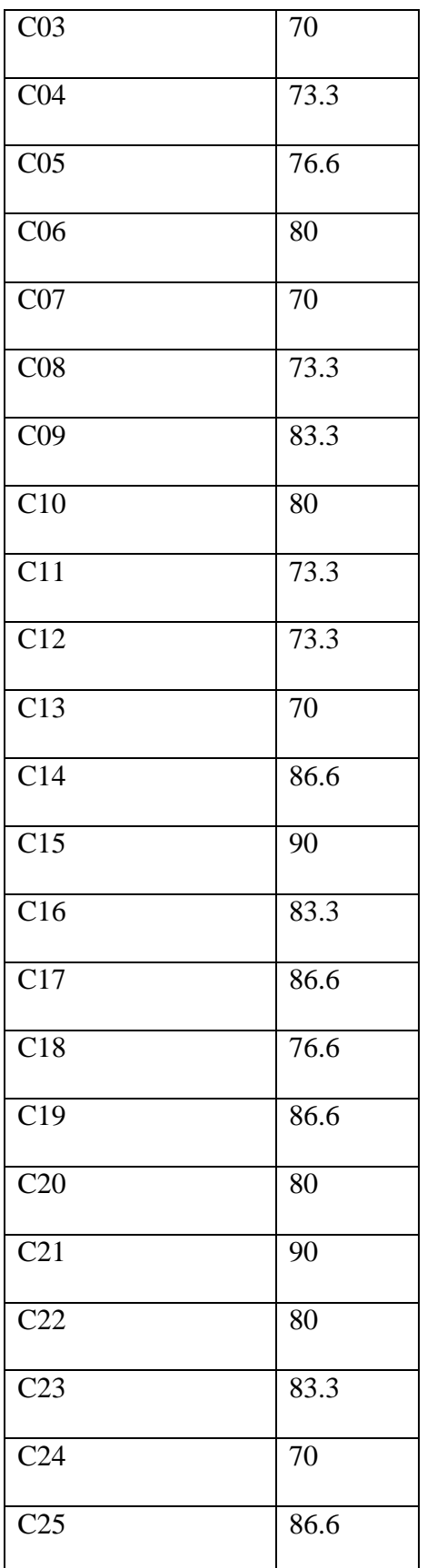

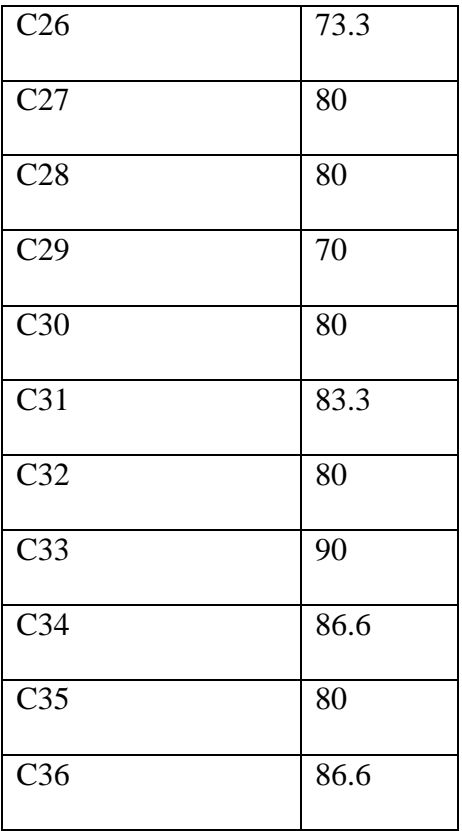

Based on the data above, it was known the highest score was 90 and the lowest score was 70. To determine the range of score, the class interval, and interval of temporary, the writer calculated using formula as follows:

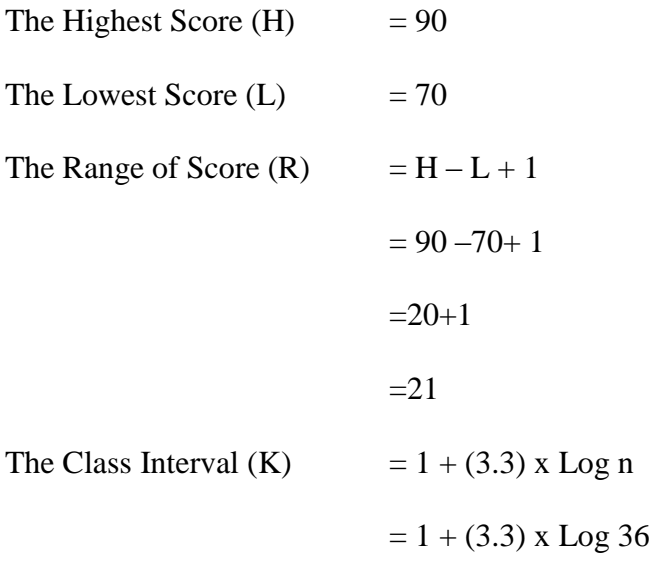

$$
= 1 + (3.3) \times 1.55630250
$$
  

$$
= 1 + 5.13579825
$$
  

$$
= 6.13579826
$$
  

$$
= 6
$$
  
Interval of Temporary (I)  

$$
= \frac{R}{K} = \frac{21}{6}
$$
  

$$
= 3.5
$$
  

$$
= 3 \text{ or } 4
$$

So, the range of score was 21, the class interval was 6, and interval of temporary was 3. Then, it was presented using frequency distribution in the following table:

**Table 4.16 The Frequency Distribution of the Post Test Scores of the control group**

| <b>Class</b><br>$\mathbf{k}$ | <b>Interval</b><br>$\mathbf{I}$ | <b>Frequency</b><br>(F) | <b>Midpoint</b><br>(X) | <b>The</b><br><b>Relative</b><br><b>Limitation</b><br><b>Frequency</b><br>of Each<br>(%)<br><b>Group</b> |                | <b>Cumulative</b><br><b>Frequency</b><br>(%) |  |
|------------------------------|---------------------------------|-------------------------|------------------------|----------------------------------------------------------------------------------------------------|----------------|----------------------------------------------|--|
| 1                            | 87-90                           | 10                      | 88.5                   | 86.5-90.5                                                                                                | 27,77777778    | 100                                          |  |
| $\overline{2}$               | 83-86                           | 3                       | 84.5                   | 82.5-86.5                                                                                                | 8,333333333    | 72,2222222                                   |  |
| 3                            | 79-82                           | 11                      | 80.5                   | 78.5-82.5                                                                                                | 30,55555556    | 63,8888889                                   |  |
| $\overline{4}$               | 76-78                           | $\overline{2}$          | 79                     | 75.5-78.5                                                                                                | 5,555555556    | 33,3333333                                   |  |
| 5                            | $73 - 75$                       | 5                       | 74                     | 72.5-75.5                                                                                                | 13,88888889    | 27,7777778                                   |  |
| 6                            | 70-72                           | 5                       | 71                     | 69.5-72.5                                                                                                | 13,8888889     | 13,8888889                                   |  |
|                              |                                 | $\Sigma$ F = 36         |                        |                                                                                                    | $\sum P = 100$ |                                              |  |

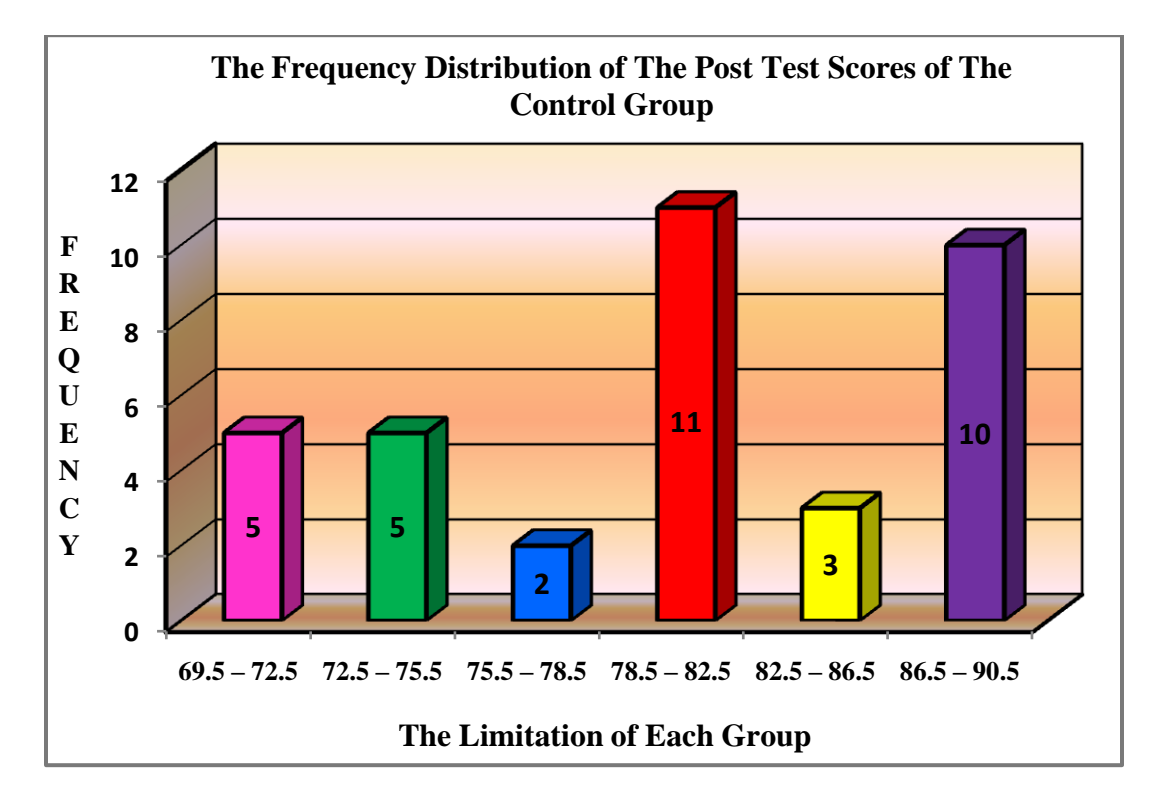

**Figure 4.5. The Frequency Distribution of the Post Test Scores of the Control Group** 

The table and the figure showed the post test score of students in control group. It could be seen that there were 5 students who got score  $69.5 - 72.5$ . There were 5 students who got score  $72.5 - 75.5$ . There were 2 students who got score  $75.5 - 78.5$ . There were 11 students who got score  $78.5 - 82.5$ . There were 3 students who got score  $82.5 - 86.5$ . and there were 10 students who got score  $86.5 - 90.5$ .

The next step, the writer tabulated the score into the table for the calculation of mean, median, and modus as follows:

# **Table 4.17 The Table for the Calculation of Mean, Median, and Modus of the Pre Test Scores of the Control Group**

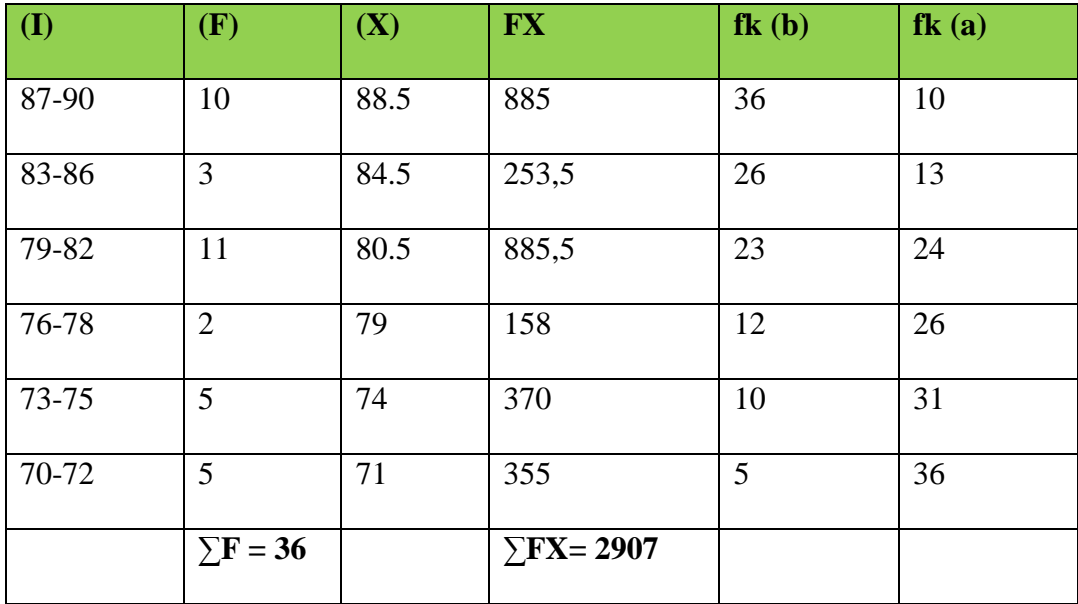

#### **a. Mean**

$$
Mx = \frac{\sum fX}{N}
$$

$$
= \frac{2907}{36}
$$

$$
= 80.75
$$

# **b. Median**

Mdn =  $\ell$  + 1  $\frac{1}{2}N - f k_b$  $\frac{\partial f_i}{\partial f_i} x i$  $= 78.5 + \frac{10^{12}}{11} \times 3$ 11  $78.5 + \frac{18 - 12}{11} \times$  $= 78.5 + \frac{6}{11} \times 3$ 11  $78.5 + \frac{6}{11} \times$  $= 78.5 + 1.63635$  $= 80.13635$ 

# **c. Modus**

$$
Mo = \ell + \left(\frac{fa}{fa + fb}\right)x i
$$

$$
= 78.5 + \left(\frac{3}{3+12}\right) \times 3
$$

$$
= 78.5 + \left(\frac{3}{15}\right) \times 3
$$

$$
= 78.5 + 0.6
$$

$$
= 79.1
$$

The calculation above showed of mean value was 80.75 , median value was 80.13635 , and modus value was 79,1 of the post test of the control group.

The last step, the writer tabulated the scores of pre test of control group into the table for the calculation of standard deviation and the standard error as follows:

# **Table 4.18 The Table of Calculation of the Standard Deviation and the Standard Error of the Post Test Scores of Control Group**

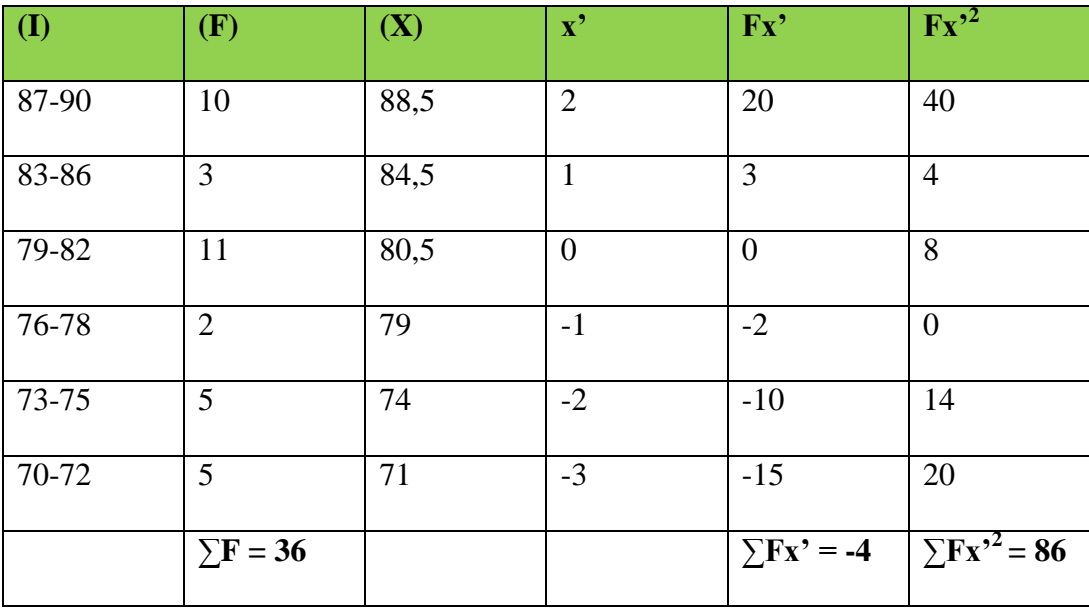

**a. Standard Deviation**

$$
SD_2 = i\sqrt{\frac{\sum Fx'^2}{N} - \frac{(Fx')^2}{N}}
$$
  
\n
$$
SD_2 = 7\sqrt{\frac{86}{36} - \left(\frac{-4}{36}\right)^2}
$$
  
\n
$$
SD_2 = 7\sqrt{2.38889 - (-0.11111)^2}
$$
  
\n
$$
SD_2 = 7\sqrt{2.38889 - 0.01234}
$$
  
\n
$$
SD_2 = \sqrt{2.37655}
$$
  
\n
$$
SD_2 = 7 \times 1.54160
$$
  
\n
$$
SD_2 = 10.79124
$$

### **b. Standard Error**

$$
SEM_{2} = \frac{SD_{2}}{\sqrt{N_{1} - 1}}
$$

$$
SEM_{2} = \frac{10.79124}{\sqrt{36 - 1}}
$$

$$
SEM_{2} = \frac{10.79124}{\sqrt{35}}
$$

$$
SEM_{2} = \frac{10.79124}{5.91607}
$$

$$
SEM_{2} = 1.82406
$$

$$
SEM_{2} = 1.824
$$

The result of calculation showed the standard deviation of post test score of control group was 10.79124 and the standard error of post test score of control group was 1.824.

The writer also calculated the data calculation of post-test score of control group using

SPSS 17.0 program. The result of statistic table is as follows:

# **Table 4.19 The Frequency Distribution of the Post Test Scores of the Control Group Using**

# **SPSS 17.0 Program**

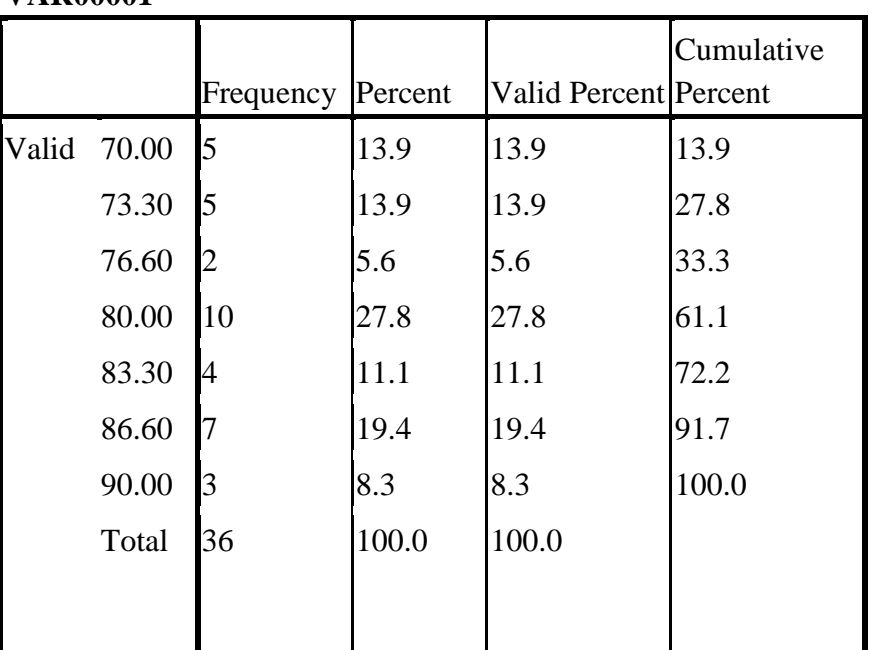

# **VAR00001**

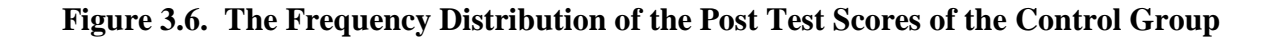

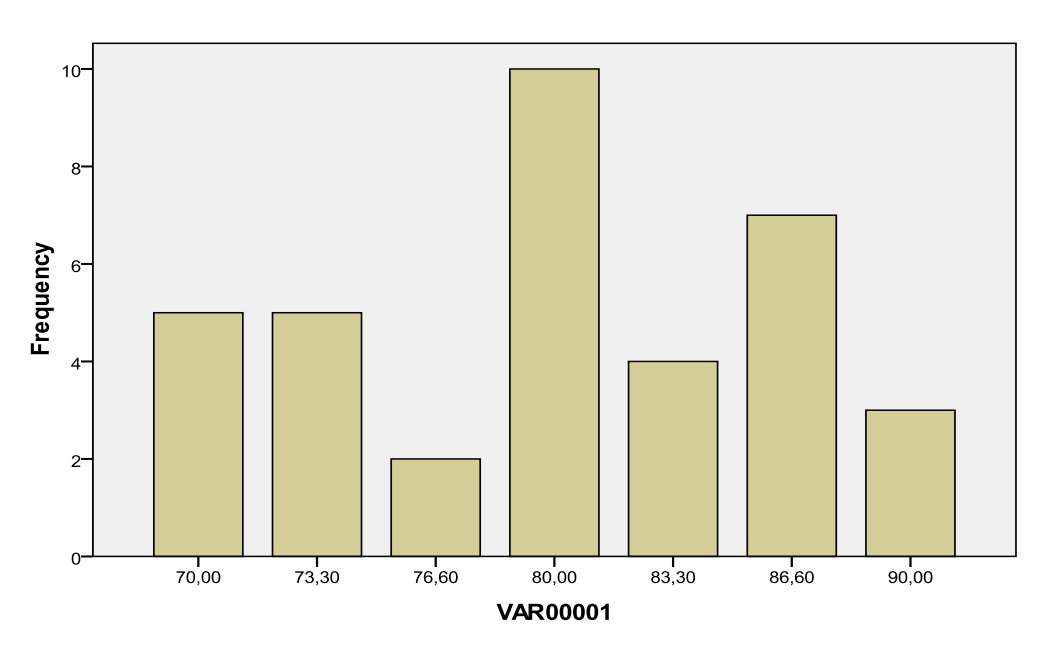

**VAR00001** 

The table and figure above showed the result of post-test scorer achieved by the control group. It could be seen that there was one student who got 40 (3.3%). One student got 43 (3.3%). Two students got 50 (6.7%). Two students got 53 (6.7%). One student got 56 (3.3%). Three students got 60 (10.0%). Seven students got 63 (23.3%). Three students got 66 (10.0%). One

student got 70 (3.3%). Two students got 73 (6.7%). Three students got 80 (10.0%). Two students got 83 (6.7%). One student got 90 (3.3%) and one student got 96 (3.3%).

The next step, the writer calculated the score of mean, median, mode, standard deviation, and standard error of mean of post-test score in experiment group as follows:

# **Table 4.20 The Table of Calculation of Mean, Median, Mode, Standard Deviation, and Standard Error of Mean of Post Test Scores in Control Group Using SPSS 17.0 Program**

**Statistics**

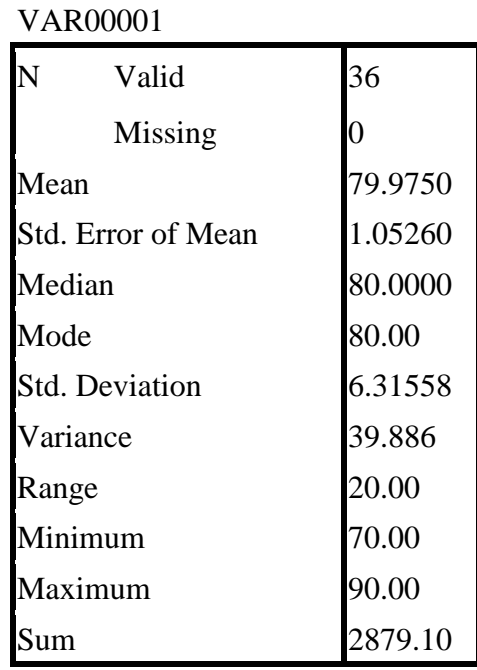

The table showed the result of mean calculation was 79.9750, the result of median calculation was 80.0000 and the result of mode calculation was 80.00. The result of standard deviation calculation was 6.31558 and the result of standard error of mean calculation was 79.9750.

#### **B. The Result of Data Analysis**

#### **1. Testing Hypothesis Using Manual Calculation**

The writer chose the significance level on 5%, it means the significant level of refusal of null hypothesis on 5%. The writer decided the significance level at 5% due to the hypotheses type stated on non – directional ( two – tailed test ). It meant that the hypothesis can't direct the prediction of alternative hypothesis. Alternative hypothesis symbolized by "1". This symbol could not direct the answer of hypothesis, "1" can be  $($  >  $)$  or  $($  <  $)$ . The answer of hypothesis could not be predicted whether on more than or less than.

To test the hypothesis of the study, the writer used t-test statistical calculation. Firstly, the writer calculated the standard deviation and the standard error of  $X_1$  and  $X_2$ . It was found the standard deviation and the standard error of post test of  $X_1$  and  $X_2$  at the previous data presentation. It could be seen on this following table.

| <b>Variable</b> | <b>The Standard Deviation</b> | The Standard Error |
|-----------------|-------------------------------|--------------------|
|                 | 7.14783                       | 1.208              |
|                 | 10.79124                      | 1.824              |

**Table 4.21 The Standard Deviation and the Standard Error of X<sup>1</sup> and X<sup>2</sup>**

Where:

 $X_1$  = Experimental Group

 $X_2$  = Control Group

The table showed the result of the standard deviation calculation of  $X_1$  was 7.14783and the result of the standard error mean calculation was 1.208. The result of the standard deviation calculation of  $X_2$  was 10.79124 and the result of the standard error mean calculation was 1.824.

The next step, the writer calculated the standard error of the differences mean between  $X_1$ and  $X_2$  as follows:

Standard Error of Mean of Score Difference between Variable I and Variable II

$$
SE_{M1} - SE_{M2} = \sqrt{SE_{M1}^2 - SE_{M2}^2}
$$
  
\n
$$
SE_{M1} - SE_{M2} = \sqrt{1.208^2 - 1.824^2}
$$
  
\n
$$
SE_{M1} - SE_{M2} = \sqrt{1.4593 - 3.3269}
$$
  
\n
$$
SE_{M1} - SE_{M2} = \sqrt{-1.8676}
$$
  
\n
$$
SE_{M1} - SE_{M2} = 1.3666
$$
  
\n
$$
SE_{M1} - SE_{M2} = 1.366
$$

The calculation above showed the standard error of the differences mean between  $X_1$  and  $X_2$  was 1.366. Then, it was inserted to the  $t_0$  formula to get the value of t observe as follows:

$$
t_o = \frac{M_1 - M_2}{SE_{M1} - SE_{M2}}
$$

$$
t_o = \frac{85.78 - 80.75}{1.366}
$$

$$
t_o = \frac{5.03}{1.366}
$$

$$
t_o = 3.682
$$

With the criteria:

If t-test (t-observed)  $\geq t_{table}$ , it means Ha is accepted and Ho is rejected.

If t-test (t-observed)  $< t_{table}$ , it means Ha is rejected and Ho is accepted.

Then, the writer interpreted the result of t- test. Previously, the writer accounted the degree of freedom (df) with the formula:

df = 
$$
(N_1 + N_2 - 2)
$$
  
=  $(36 + 36 - 2)$   
= 70

 $t_{table}$  at df 70/120 at 5% significant level = 1.980

The writer chose the significance level on 5%, it means the significant level of refusal of null hypothesis on 5 %. The writer decided the significance level at 5% due to the hypothesis type stated on non – directional (two – tailed test). It meant that the hypothesis can't direct the prediction of alternative hypothesis. Alternative hypothesis symbolized by "1". This symbol could not direct the answer of hypothesis, "1" can be  $($  >  $)$  or  $($  <  $)$ . The answer of hypothesis could not be predicted whether on more than or less than

The calculation above showed the result of t-test calculation as in the table follows:

| <b>Variable</b> | t observe | t table |       | Df/db |  |
|-----------------|-----------|---------|-------|-------|--|
|                 |           | 5%      | $1\%$ |       |  |
| $X_1 - X_2$     | 3.682     | 1.980   | 2.617 | 70    |  |

**Table 4.22 The Result of T-test**

Where:

 $X_1$  = Experimental Group

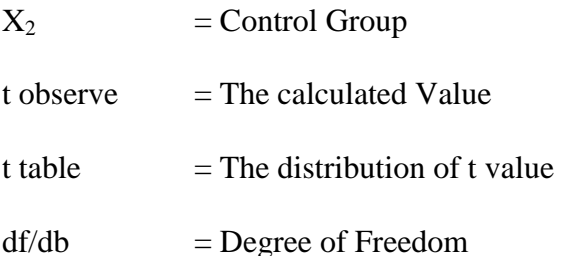

Based on the result of hypothesis test calculation, it was found that the value of t<sub>observed</sub> was greater than the value of t<sub>able</sub> at 1% and 5% significance level or  $1.980 < 3.682 > 2.617$ . It meant  $H<sub>a</sub>$  was accepted and  $H<sub>o</sub>$  was rejected.

It could be interpreted based on the result of calculation that  $H<sub>a</sub>$  stating that English song lyrics effect on the students' phrasal verb vocabulary score was accepted and H<sub>o</sub> stating that English song lyrics does not give effect on the students' vocabulary score was rejected. It meant that teaching vocabulary of phrasal verb using English song lyrics gave significant effect on the students' vocabulary of phrasal verb of the second grade students at *MAN Model* Palangka Raya.

#### **2. Testing Hypothesis Using SPPS Calculation**

The writer also applied SPSS 17.0 program to calculate t test in testing hypothesis of the study. The result of the t test using SPSS 17.0 was used to support the manual calculation of the t test. The result of the t test using SPSS 17.0 program could be seen as follows:

# **Table 4.23 The Standard Deviation and the Standard Error of X<sup>1</sup> and X<sup>2</sup>**

#### **Group Statistics**

**Group Statistics**

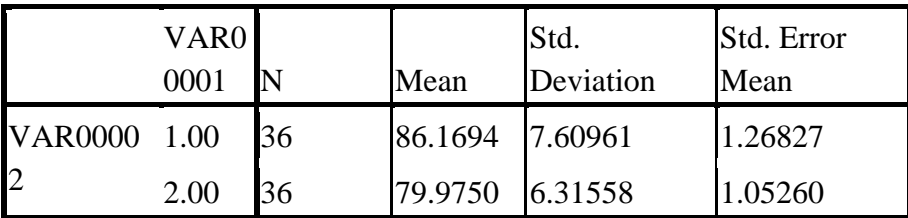

The table showed the result of the standard deviation calculation of  $X_1$  was 7.60961 and

the result of the standard error mean calculation was 1.26827. The result of the standard

deviation calculation of  $X_2$  was 6.31558 and the standard error mean calculation was 1.05260.

#### **Table 4.24 The Calculation of T-test Using SPSS 17.0**

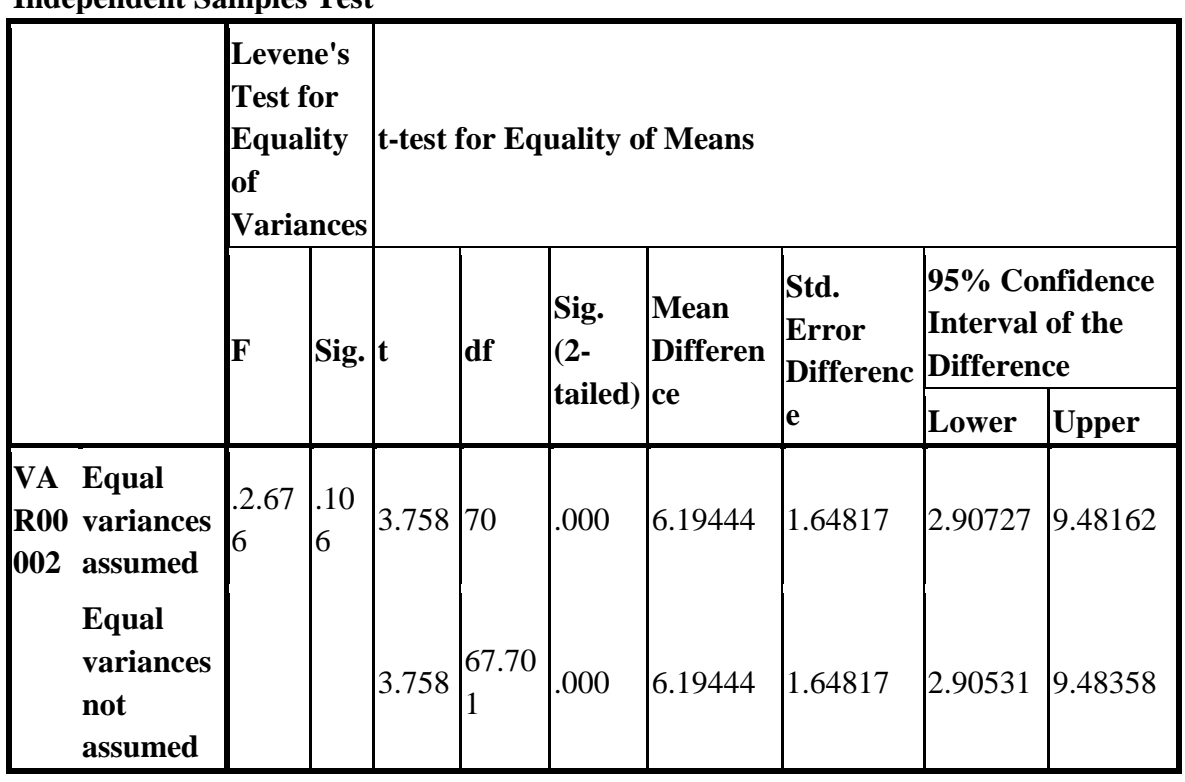

**Independent Samples Test**

The table showed the result of t-test calculation using SPSS 17.0 program. Since the result of post-test between experiment and control group had difference score of variance, it meant the t-test calculation used at the equal variances not assumed. It found that the result of t<sub>observed</sub> was 3.758, the result of mean difference between experiment and control group was 6.19444, and the standard error difference between experiment and control group was 1.64817.

To examine the truth or the false of null hypothesis stating that English song lyrics does not give effect on the students' vocabulary of phrasal verb, the result of t-test was interpreted on the result of degree of freedom to get the table. The result of degree of freedom (df) was 58, it found from the total number of the students in both group minus 2. The following table was the result of t<sub>observed</sub> and t<sub>able</sub> from 58 df at 5% and 1% significance level.

**Table 4.25 The Result of T-test Using SPSS 17.0**

|             | <b>Variable</b> |       | t observe |       | t table |       |       | Df/db |  |  |
|-------------|-----------------|-------|-----------|-------|---------|-------|-------|-------|--|--|
|             |                 |       |           |       | 5%      |       | $1\%$ |       |  |  |
| $X_1 - X_2$ |                 | 3.682 |           | 1.980 |         | 2.617 |       | 70    |  |  |

The interpretation of the result of t-test using SPSS 17.0 program, it was found the t observe was greater than the t table at 1 % and 5 % significance level or 2.000< 4.403>2.660. It meant  $H_a$  was accepted and  $H_0$  was rejected.

It could be interpreted based on the result of calculation that  $H_a$  stating that English song lyrics gives effect on the students' vocabulary of phrasal verb score was accepted and  $H_0$  stating that English song lyrics does not give effect on the students' vocabulary of phrasal verb score was rejected. It meant that teaching vocabulary of phrasal verb with English song lyrics gave significant effect on the students' vocabulary of phrasal verb score of the second grade students at MAN Model Palangka Raya.